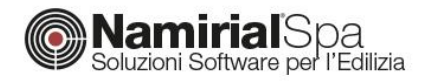

## Namirial Termo, il nuovo CAD avanzato: l'input grafico ancora più semplice e potente.

*La semplicità d'uso e la precisione hanno da sempre contraddistinto Namirial Termo, l'applicativo ideale per la* [progettazione energetica, la Legge10 e la redazione degli APE](https://www.edilizianamirial.it/software-certificazione-energetica/)*. Grazie al nuovo input grafico avanzato, l'inserimento dati e la modellazione diventano ancora più facili e potenti.*

## La modellazione senza limiti

In Namirial Termo, la modellazione dell'edificio può essere effettuata in due modalità: quella tabellare, molto utile per l'inserimento rapido dei dati e ideale nel caso di piccoli alloggi, e quella grafica, che adesso permette di sfruttare il **nuovo [CAD integrato](https://www.edilizianamirial.it/termo-nuovo-cad/)**. Le nuove funzionalità del CAD consentono la gestione dei propri progetti con estrema semplicità e precisione, aumentando la velocità dell'inserimento dati e, quindi, la produttività.

Oltre alla nuova interfaccia, il CAD avanzato consente:

• La gestione dei piani sfalsati con la possibilità di definire le quote inferiore e superiore e, quindi, l'altezza di un piano o di un singolo locale;

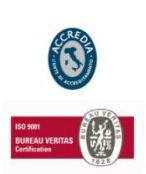

**NAMIRIAL SPA**

*Sede legale, direzione e amministrazione* 60019 Senigallia (AN) Via Caduti sul Lavoro, 4

**Unità locale principale ANCONA** *Sviluppo, commerciale e assistenza* 60131 Ancona (AN) Via Brecce Bianche, 158/A tel. +39.071.205380 fax +39.199.401027

**Unità locale MODICA** *Sviluppo, commerciale e assistenza* 97015 Modica (RG) Via Sacro Cuore, 114/C tel. +39.0932.763691 fax. +39.199.401027

**Unità locale REGGIO EMILIA** *Sviluppo e assistenza Software Strutturale* 42124 Reggio Emilia (RE) Via Meuccio Ruini, 6 tel. +39.0522.1873995 fax. +39.199.401027

**Unità locale S: GIUSTINA (BL)**

*Sviluppo, commerciale assistenza Software Strato* 32035 Santa Giustina (BL) Via Casabellata, 30 tel. +39.0437.858707 fax. +39.199.401027

C.F./ISCR. REG. IMPR. ANCONA N.02046570426 - P.I. IT020465770426 - CAP. SOC. € 6.500.000,00 i.v. Sit[o www.edilizianamirial.it](http://www.edilizianamirial.it/) - Emai[l info@edilizianamirial.it](mailto:info@edilizianamirial.it) - PE[C edilzianamirial@sicurezzapostale.it](mailto:edilzianamirial@sicurezzapostale.it)

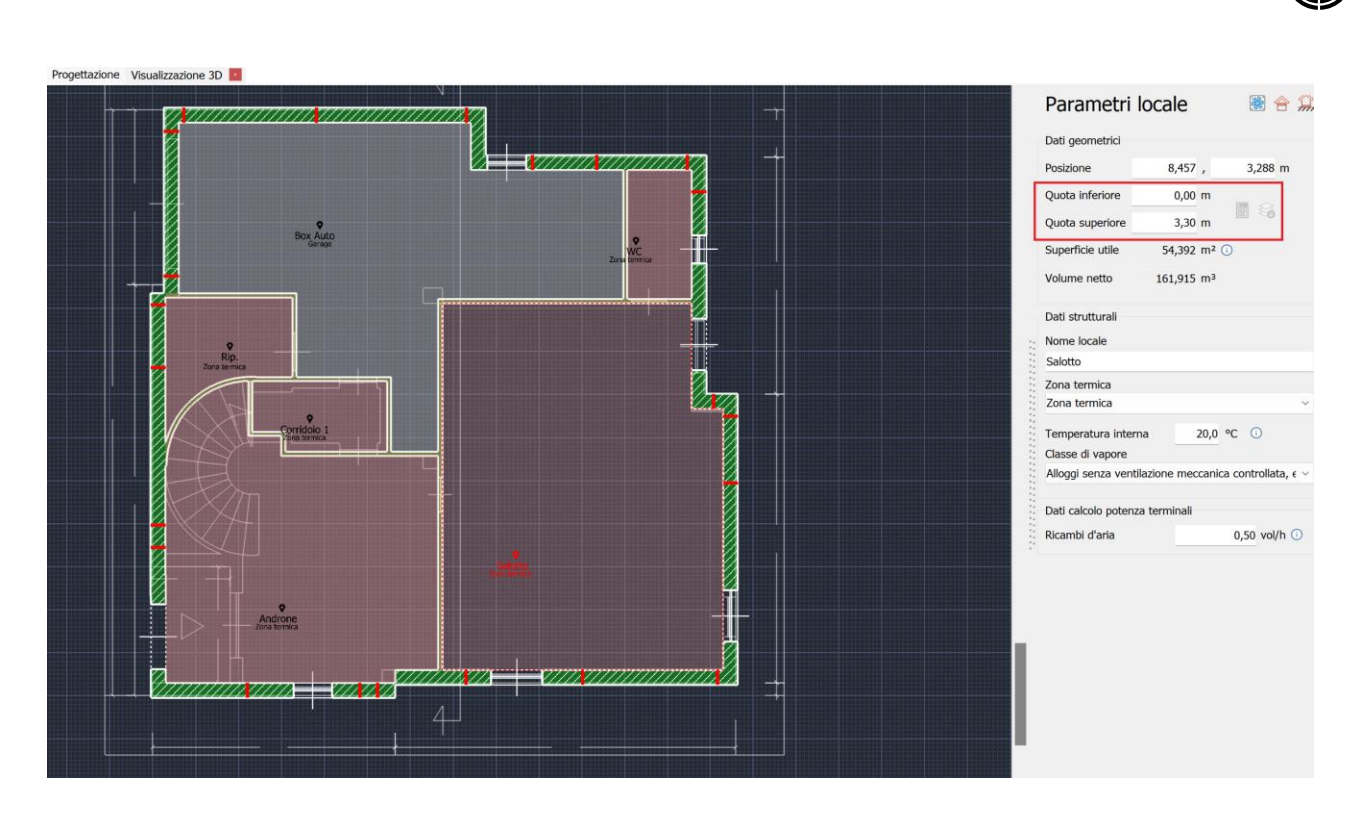

• L'input dinamico delle pareti con la possibilità di visualizzare la lunghezza e l'angolo in tempo reale o, in alternativa, di inserire manualmente la lunghezza del tratto;

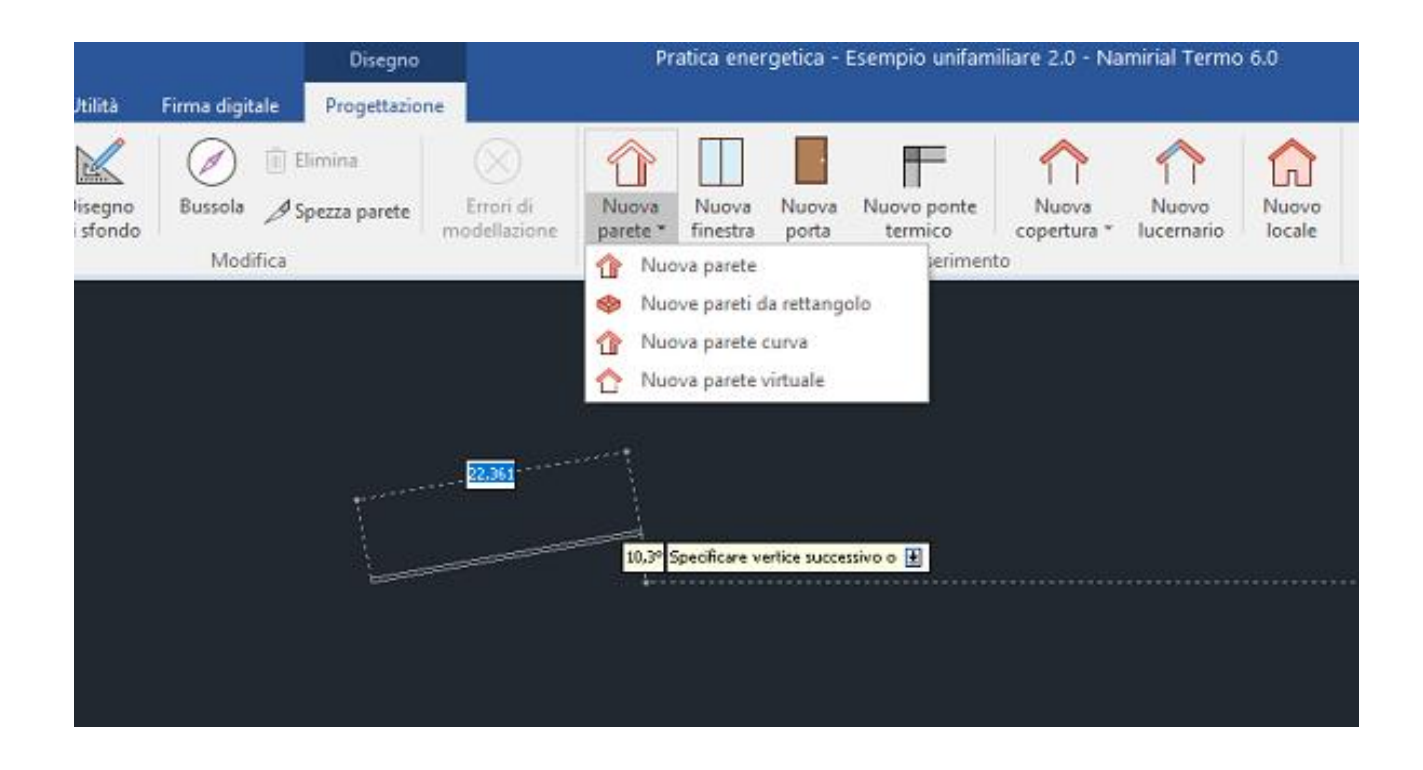

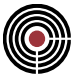

• La scelta e l'impostazione del filo di allineamento della parete, con la possibilità di modifica in qualsiasi momento, anche dopo l'inserimento, funzione molto utile nella gestione degli interventi di miglioramento dell'involucro quali, ad esempio, la posa del cappotto;

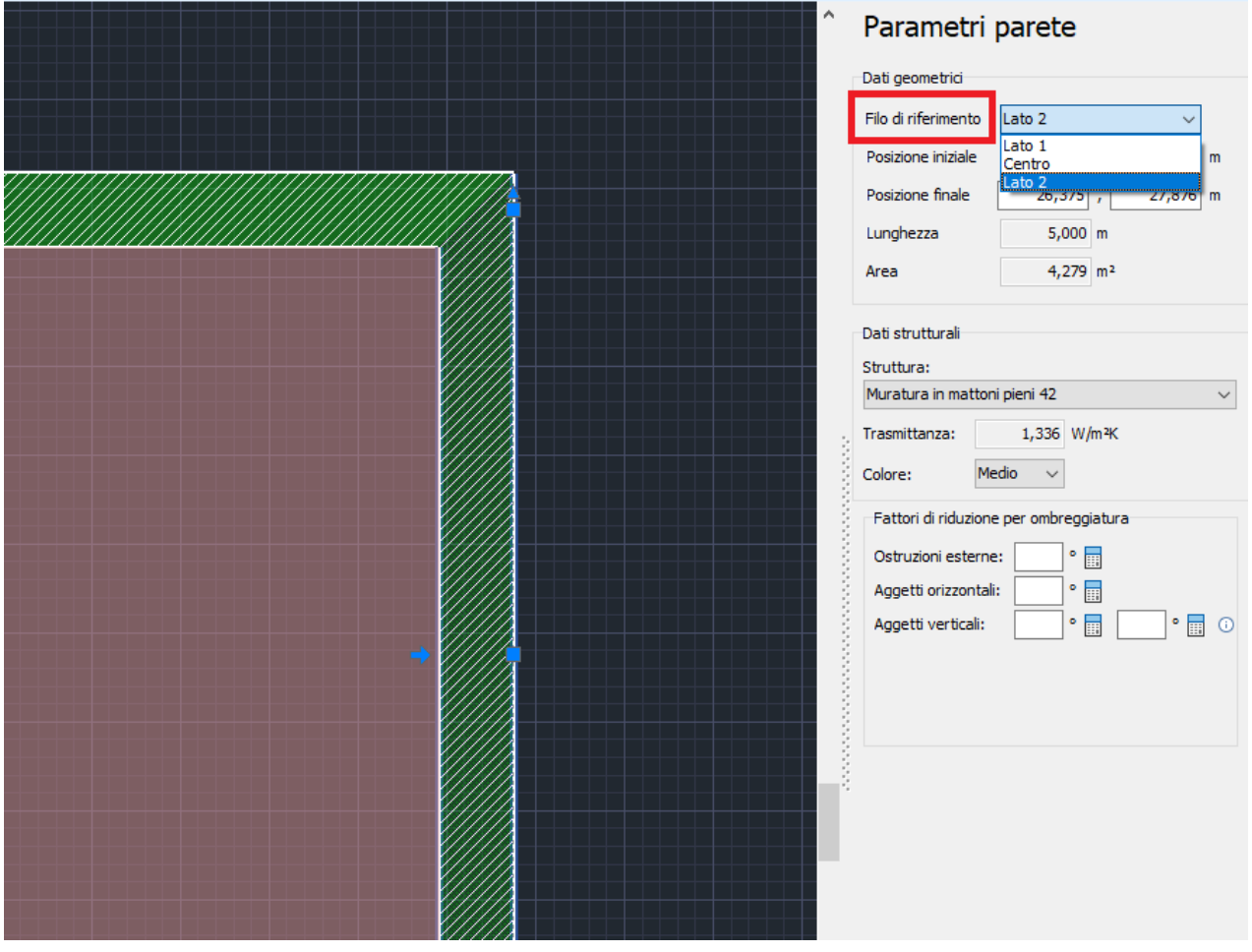

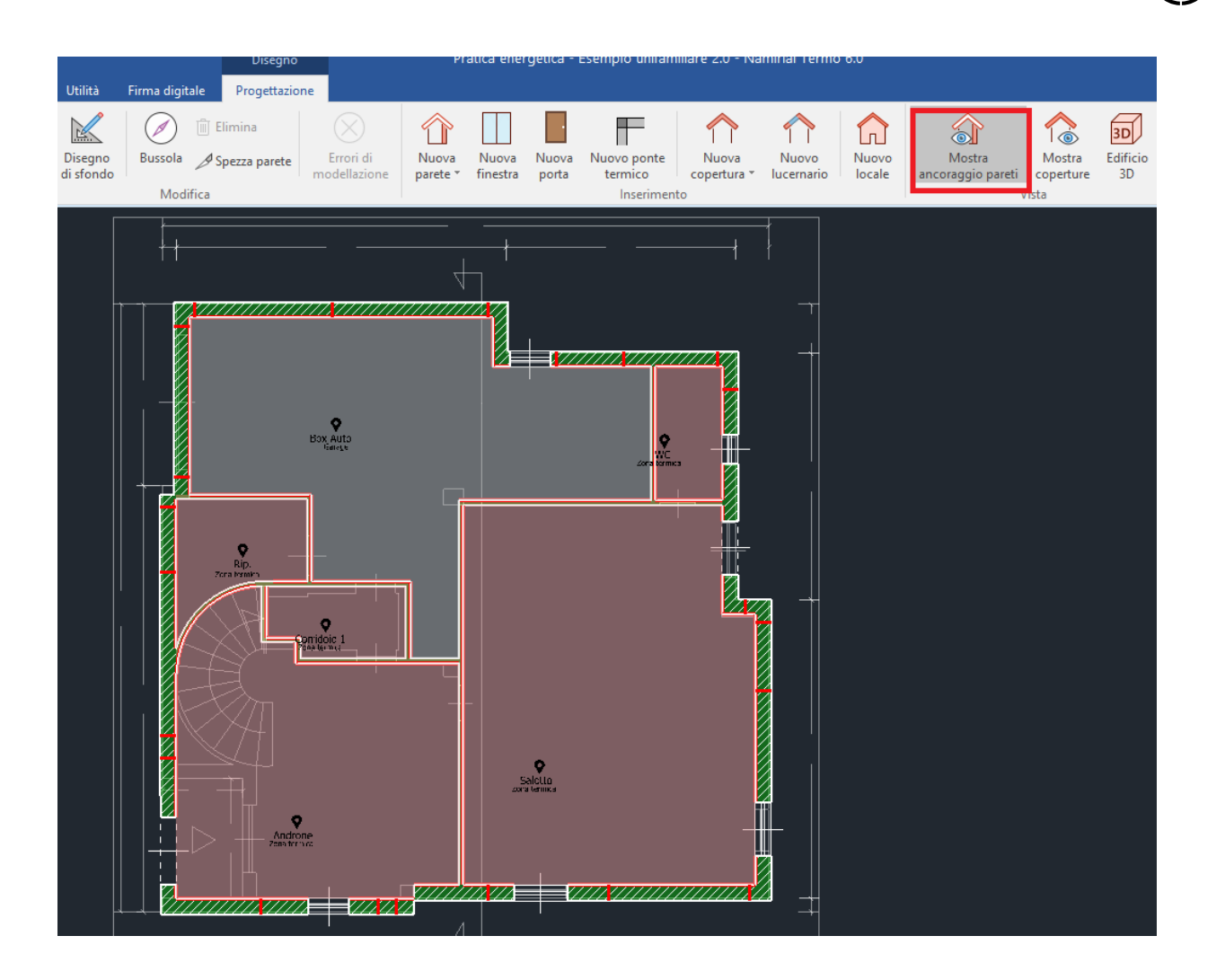

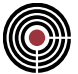

• La possibilità di posizionare le finestre in qualsiasi punto, anche in corrispondenza dell'intersezione tra piani, specificandone l'elevazione grazie alla nuova vista in prospetto;

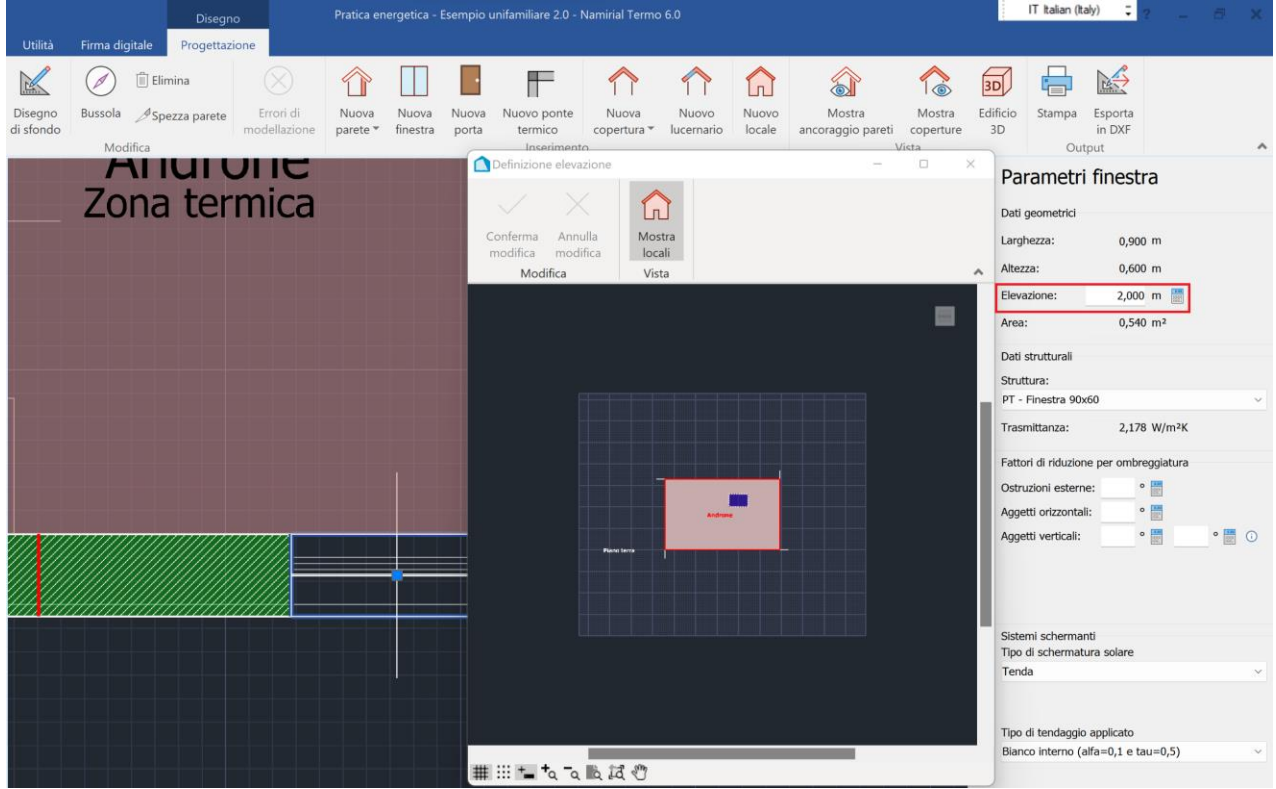

• La possibilità di definire tipologie multiple per la medesima parete. Questo consente di diversificare l'esposizione (interno, esterno, terreno) ma anche la stratigrafia per lo stesso segmento;

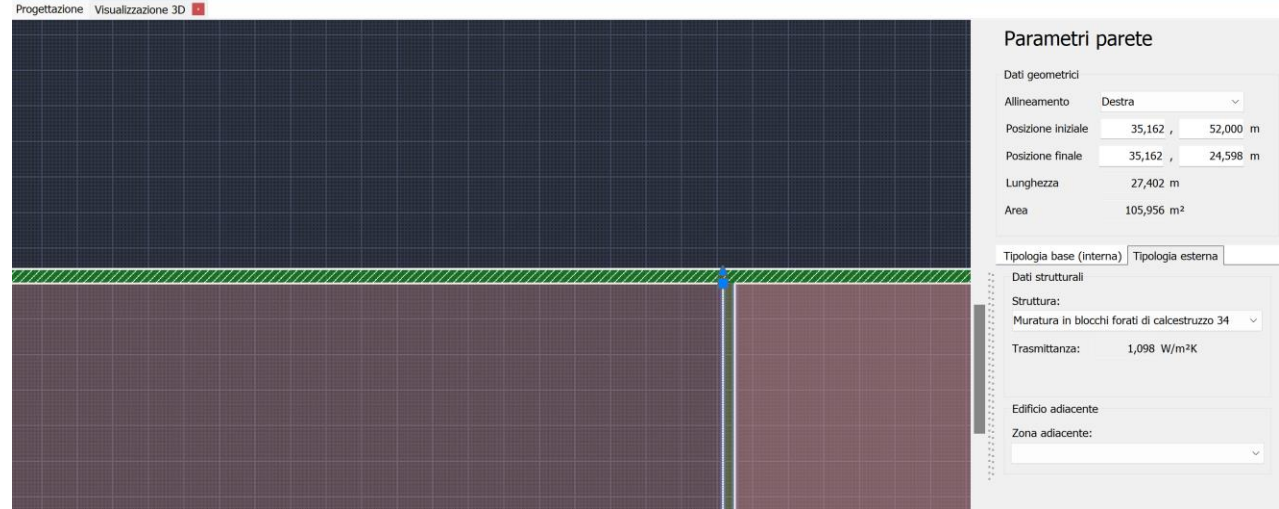

• La creazione delle pareti virtuali, ovvero linee di estrema utilità per suddividere i locali e diversificarne il comportamento senza dover introdurre delle pareti fisiche;

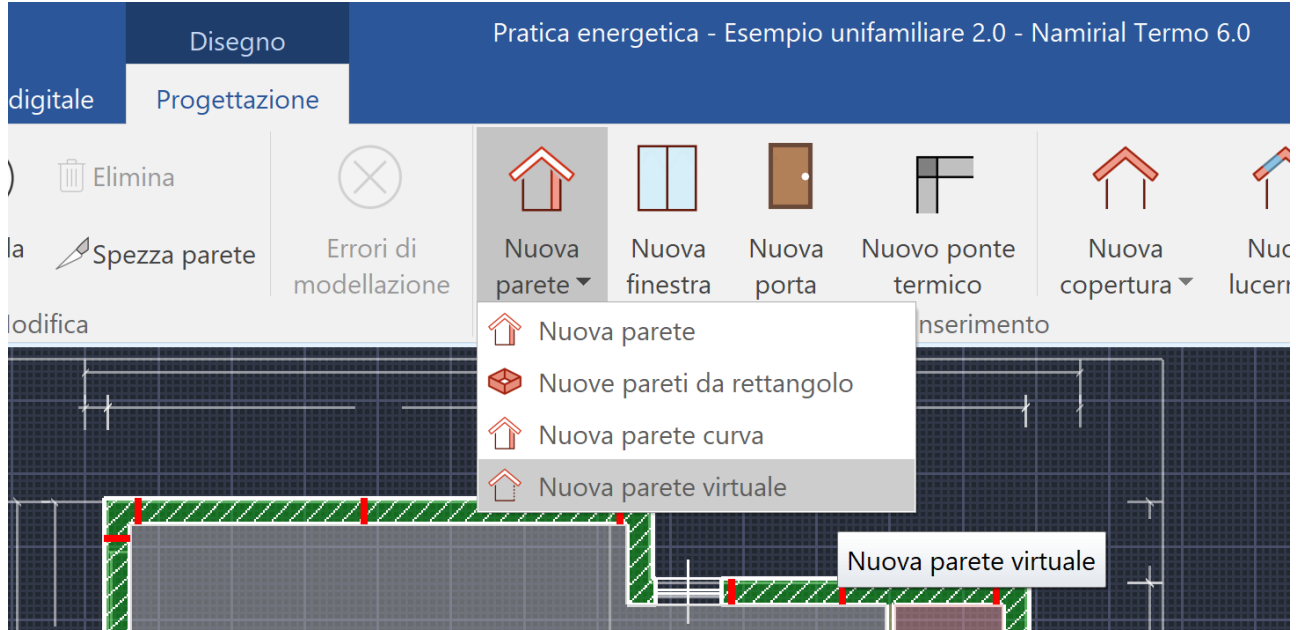

• L'inserimento automatico delle coperture e delle falde, con la possibilità di variarne le caratteristiche agendo solo su inclinazione e quota;

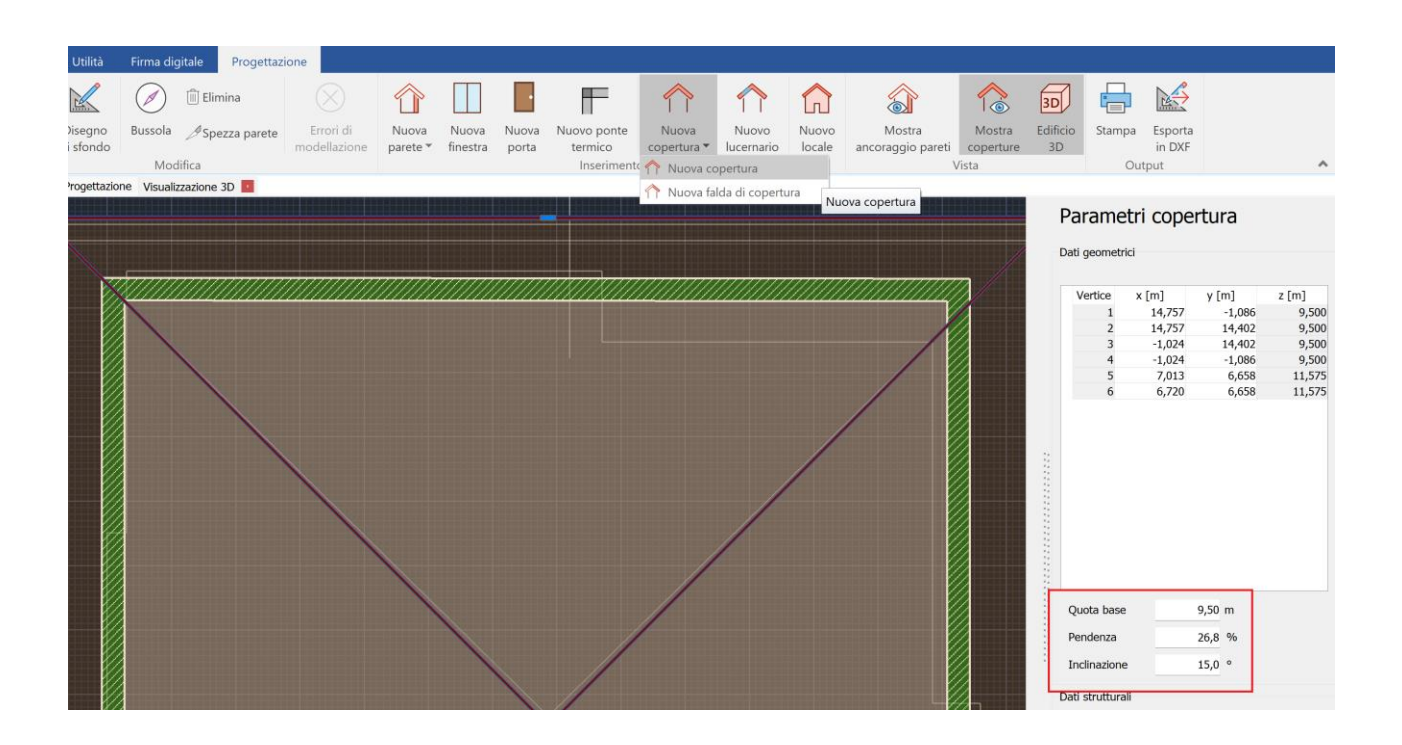

• La visualizzazione in modalità tridimensionale dell'edificio, con aggiornamento in tempo reale, e possibilità di identificare graficamente gli elementi selezionati in pianta e viceversa;

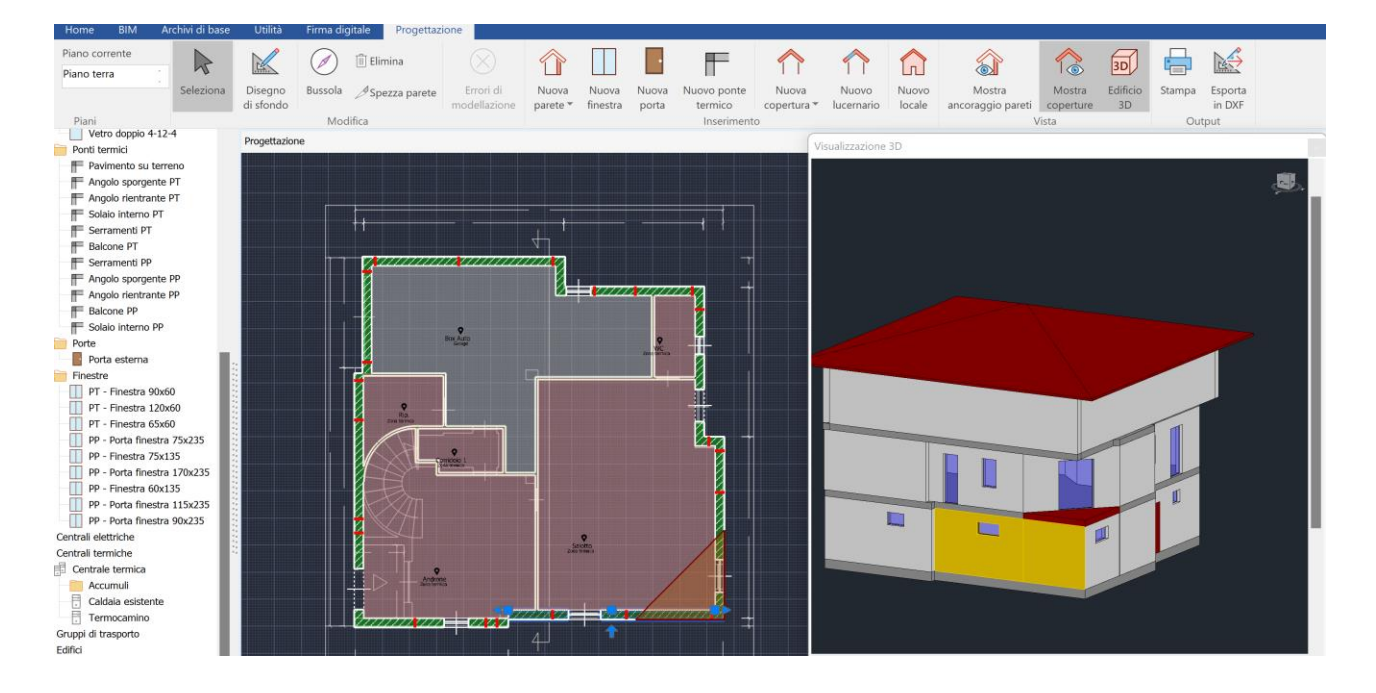

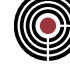

• Infine, la possibilità di definire e visualizzare le sezioni del modello 3D

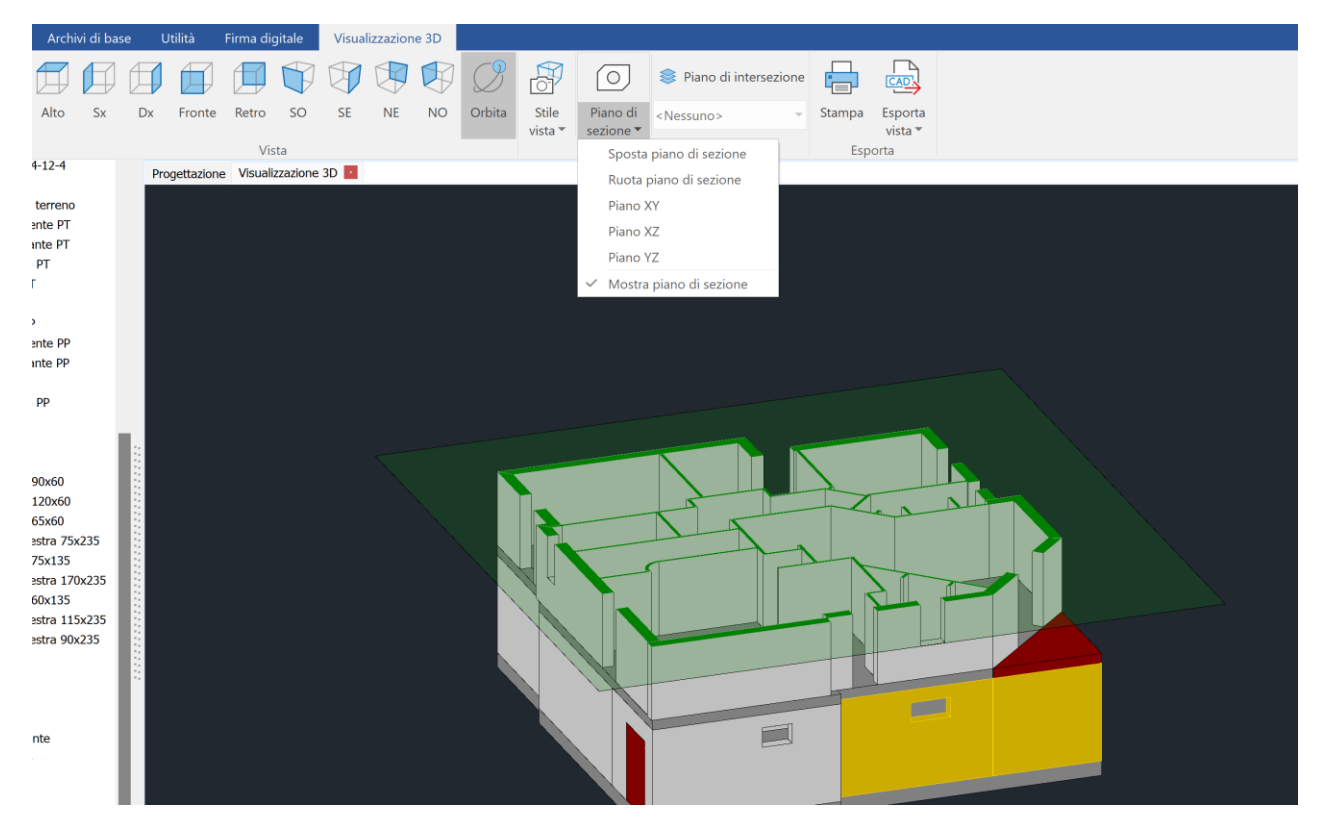

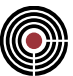

Grazie al nuovo CAD avanzato, ancora più semplice e intuitivo, si avrà la possibilità di modellare qualsiasi casistica, senza ricorrere a soluzione complesse, e questo consentirà di migliorare la realizzazione dei progetti riducendo enormemente il tempo di lavoro.

Scopri tutti i dettagli e prova ora **[Namirial Termo](https://www.edilizianamirial.it/software-certificazione-energetica/)**